### Frequently Asked Questions

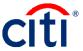

#### **Contents**

| General Questions                 | 1  |
|-----------------------------------|----|
| Applications                      | 2  |
| Card Accounts/Account Maintenance | 15 |
| Reporting                         | 22 |
| Transaction Management            | 25 |
| Visa Intellilink                  | 26 |

#### **General Questions**

|    | Questions                                                                                                    | Answer                                                                                                    |
|----|----------------------------------------------------------------------------------------------------|----------------------------------------------------------------------------------------------------|
| 1. | When do new changes become effective?                                                                                 | Migration begins Friday, March 6 <sup>th</sup> . On March 9 <sup>th</sup> new functionality will be available when you log in.                                                                                                    |
| 2. | How do we re-watch webinars?                                                                                          | Recorded webinars are available from the Learning Center. They are currently posted in the What's New > Recorded Webinars folder. You can also continue to attend webinars in March.                                                                                      |
| 3. | Are there training slides that will show the new process?                                                             | End-to-end user guides and quick start guides are available in the Learning Center. They are currently posted in the What's New > Reference Documents folder.                                                                                                    |
| 4. | Taking multiple sessions is problematic because if you are registered already, it is not an option to register again. | Once you attend a session, are canceled from a session or did not show up to a session, you are able register for additional sessions of the same topic.                                                                                                    |
| 5. | Why I am still showing in progress for a training I completed yesterday?                                              | It may take 24-48 hours for the status to update. A trainer needs to mark you as attended.                                                                                                    |
| 6. | How do I determine what level APC I am?                                                                               | When you log in to Transaction Management, the hierarchy string displays. Currently, it's the first number that displays. Once migration is complete, it will be the third number that displays. For example, if your hierarchy number is 0041234, you are a level 4 APC. |
| 7. | Will hierarchies remain the same?                                                                                     | Your hierarchy number will change from a 5-digit number to a 7-digit number. Two zeroes will be added to the beginning of your hierarchy. For example, if your hierarchy number was 51234, it will be 0051234.                                                            |

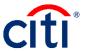

|     | Questions                                                                                                    | Answer                                                                                                    |
|-----|----------------------------------------------------------------------------------------------------|----------------------------------------------------------------------------------------------------|
| 8.  | Are we required to complete both the webinars and the instructor-led courses to gain access to CitiManager?                | No, you already have access to CitiManager and will be able to see the changes on March 9 <sup>th</sup> . These sessions are to prepare you for the migration.                                                                                                    |
| 9.  | Will there be training specific for CBA in the future?                                                                     | Most of DoD is currently operating with IBA. After migration, CBA courses may be available.                                                                                                    |
| 10. | When I access the Quick Start Guides from the Learning Center, nothing seems to download when I click Start.               | Make sure you have pop-up blockers turned off and once you click <b>Start</b> , the document opens.                                                                                                    |
| 11. | Will there be classes beyond March 9th?                                                                                    | Yes – there are classes in the Learning Center for you to register for the rest of March.                                                                                                    |
| 12. | I have an APC experiencing issues getting access to the Learning Center tab? Can they dial in to get credit for the class? | The APC needs to be logged in through Learning Center to get credit for the course. We suggest anyone who is experiencing issues with Learning Center provide <a href="mailto:commcard.training@citi.com">commcard.training@citi.com</a> with a full screenshot of the issue that is experienced so we can troubleshoot. |
| 13. | Do we now go in and print out a certificate or will one be emailed to us?                                                  | Training certificates will be available after the training has completed in the Learning Center. It will be under Training Transcript on the left hand side.                                                                                                    |

# **Applications**

|     | Questions                                                  | Answer                                                                                                    |
|-----|------------------------------------------------------------|----------------------------------------------------------------------------------------------------|
| 14. | What are the minimum requirements for a passcode?          | The minimum is one character. However, the passcode cannot be the same as another part of the hierarchy so we recommend using more than one character.                                                                                                    |
| 15. | Do all existing Cardholders need to create a user profile? | The application process allows brand new Cardholders to set up their user profiles. Existing Cardholders can still self-register for user access. Most commands recommend all Cardholders have a user profile, but the system will not require existing Cardholders to set one up. Any existing Cardholders who have access to the system will continue to have access to their user profile. |
| 16. | Whose e-mail address is the inviter's e-mail address?      | The inviter's e-mail address is the APC's e-mail address.                                                                                                    |
| 17. | Are Supervisors currently approving Cardholder accounts?   | In the current process, Supervisors are approving Cardholder applications before they are routed to the APC. This process will continue after migration.                                                                                                    |

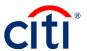

|     | Questions                                                                                                    | Answer                                                                                                    |
|-----|----------------------------------------------------------------------------------------------------|----------------------------------------------------------------------------------------------------|
| 18. | Who determines which Supervisor to use? Will this be direct line Supervisor?                                                                                                    | The applicant enters their Supervisor's e-mail address. Each command/base can determine who approves applications and that can be communicated to the applicants as needed.                                                                                                    |
| 19. | Will the APC be able sign off as both the<br>Supervisor and APC with the new<br>application process?                                                                            | An APC can be entered in as a Supervisor.  Each command/base determines the policies for the approval process.                                                                                                    |
| 20. | Is the passcode hierarchy specific? Will we need to have different passcodes for each hierarchy we administer?                                                                  | The passcode is set up at each hierarchy. You may choose to have a passcode at a higher-level hierarchy and then change the hierarchy as an application comes in for approval. Or, you may choose to set passcodes at each level so when that passcode is used, Cardholders are automatically set up in the correct hierarchy. |
| 21. | What are the credit score ranges for a standard vs. restricted card?                                                                                                    | Someone with a credit score of 660 or above receives a standard card. Anyone with a credit score between 0 - 659 receives a restricted card.                                                                                                    |
| 22. | Where will the DD Form 2883 be stored?                                                                                                    | The APC stores the form in the government office. The record may be retained in hardcopy, in a secure electronic format, or an authorized document management system (per organizations' record management).                                                                                                    |
| 23. | Once an application is submitted, are applicants able to log back in and change any information such as the Supervisor's e-mail address if they have entered the incorrect one? | The APC may be able to override the approval and enter the correct Supervisor's e-mail. The Supervisor needs to have access to CitiManager to access the application. If there is information other than a Supervisor's e-mail that needs to be updated, the applicant can recall the application and make the update.         |
| 24. | Does the approver need to upload the SOU and training certificate when approving?                                                                                               | It is up to each command what will be loaded to Account Documents, and who will be responsible for the uploads. Do not upload the Alternate Credit Worthiness Form (DD Form 2883).                                                                                                    |
| 25. | Can the passcode created for one unit be used for to all APCs for that unit?                                                                                                    | Passcodes are defined by each hierarchy and can be used for the entire hierarchy for any applicants.                                                                                                    |
| 26. | Can a passcode be used at more than one hierarchy?                                                                                                    | The passcode cannot be used again by another hierarchy.                                                                                                    |
| 27. | Can another APC approve an application?                                                                                                    | Requests are first come, first serve so anyone who is set up as an approving APC can approve the application. Once it is approved by that APC, the application will clear out of the queue.                                                                                                    |

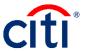

|     | Questions                                                                                                    | Answer                                                                                                    |
|-----|----------------------------------------------------------------------------------------------------|----------------------------------------------------------------------------------------------------|
| 28. | As an APC, can we view the status of an application?                                                                                           | An APC can view all requests and their status by navigating to the <b>Manage Users</b> icon and clicking the <b>View Requests</b> link.                                                                                    |
| 29. | Can you view applications not at your hierarchy level?                                                                                         | You are only able to view applications at your hierarchy level and anything below. You are not able to see applications outside of your hierarchy level.                                                                   |
| 30. | Can we change the label of Approver1?                                                                                                    | This requires an enhancement request. Right now, it will be labeled Approver1 and you just need to know that is your Supervisor.                                                                                           |
| 31. | Can a Cardholder get a standard card later if their credit score goes up?                                                                      | Yes, a Cardholder can initiate the upgrade account process as long as their account is restricted and in good standing.                                                                                                    |
| 32. | How long does it typically take Citi to process a new application?                                                                             | Once the application is approved and sent to Citi, it typically takes about 24-48 hours for the plastic to be created and mailed out. Standard delivery is 7-10 business days and expedited delivery is 2-3 business days. |
| 33. | How are expedited cards requested?                                                                                                    | You can choose to expedite the card during final approval of the application in the <b>Plastic Delivery</b> field either on the online or paper form.                                                                      |
| 34. | Does the system send reminder e-mails to the Approver1 and/or APC for pending requests or can they only see them if the log in to CitiManager? | An initial e-mail goes out when there is something waiting for the Supervisor or APC to approve. The Supervisor and APC can always log in to CitiManager and view pending requests from the <b>Home</b> screen.            |
| 35. | Is there a charge for the card to be expedited?                                                                                                | No, there is no longer a fee but we recommend expediting the card only if absolutely necessary as there needs to be someone present to sign for the card.                                                                  |
| 36. | Who can upload documents?                                                                                                    | The applicant can upload documents during the application process. The Supervisor and APC can also upload documents. APCs can upload documents either during the application process or after card is created.             |
| 37. | Will APCs be able to add certificates to existing accounts after March 6 <sup>th</sup> ?                                                       | Yes, APCs can upload certificates to existing accounts after migration.                                                                                                    |
| 38. | Do Supervisors need a Non-cardholder account to approve applications or can they use their Cardholder account?                                 | If the Supervisor's e-mail address is the same as their Cardholder profile, the Approver1 role will be added so they can approve applications.                                                                             |
| 39. | When you send an application back to an individual, does it go back to you or does it have to go through the Supervisor again?                 | The application will go back to the Supervisor and then to the APC, however, the APC can override the approval if they have the entitlement.                                                                               |

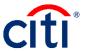

|     | Questions                                      | Answer                                                  |
|-----|------------------------------------------------|---------------------------------------------------------|
| 40. | We still use paper applications a great deal   | Paper will still be used for the CBA set up as          |
|     | due to technology issues in the field, is the  | there is no online CBA functionality yet. IBA           |
|     | paper application changing?                    | does have an IBA Online Application (IOLA) but          |
|     |                                                | the APC is still allowed to use paper. Therefore,       |
|     |                                                | for IBA, they can choose either paper or online         |
|     |                                                | applications.                                           |
| 41. | When the APC uses the override feature         | They will not get an e-mail notification. They will     |
|     | and approves, will the Supervisor              | be able to see that it was approved and by              |
|     | previously listed receive notification that it | whom by navigating to the <b>Manage Users</b> icon      |
|     | was approved?                                  | and clicking the View Requests link.                    |
| 42. | Currently we are not able to send e-mails      | This should be resolved prior to migration.             |
|     | to .mil addresses so we have had to use        | DTMO does not want personal e-mail                      |
|     | personal e-mail address for Supervisors        | addresses to be used.                                   |
|     | and applicants. Will this be fixed?            |                                                         |
| 43. | Do we have to wait until March 6th to set up   | The migration is taking place March 6th and             |
|     | passcodes?                                     | when you log in on Monday, March 9th, you will          |
|     |                                                | be able to set passcodes.                               |
| 44. | Will applicants be able to initiate a profile  | It has to be done on a computer.                        |
|     | in an app or does it have to be done on a      |                                                         |
|     | desktop computer?                              |                                                         |
| 45. | Does the passcode have to be                   | The passcode can be all alpha or all numeric if         |
|     | alphanumeric or can it be just alpha?          | needed. There is a 20 character maximum and             |
|     |                                                | it is case sensitive.                                   |
| 46. | Will everyone who was sent an e-mail as        | Someone set up as Approver1 will only see the           |
|     | Approver1 be able to see all applications?     | applications waiting for their approval.                |
|     | Or just the applications sent for their        |                                                         |
|     | actions?                                       |                                                         |
| 47. | Will Citi e-mail us to let us know that there  | If you set the alert subscription for <b>Enable the</b> |
|     | is an application waiting for action?          | Hierarchy Card Application, you will receive            |
| 4.0 | When Jan 200 Ltd 200 200                       | alerts for applications waiting for APC approval.       |
| 48. | Why does Citi need the DoD ID #?               | This is to facilitate the use of DoD ID # instead       |
|     |                                                | of SSN for the Defense Travel Modernization             |
|     |                                                | prototype (currently underway) and future travel        |
| 40  | Will we be able to remised and a 19 ft         | system(s).                                              |
| 49. | Will we be able to request cards with future   | No, this cannot be done online.                         |
| EO  | expiration dates?                              | The DD Forms 2002 forms result with the                 |
| 50. | Can we redact PII and upload the DD Form       | The DD Form 2883 form must <i>not</i> be uploaded       |
| E 4 | 2883 form?                                     | or sent to the Contractor Bank per OMB.                 |
| 51. | What level of permission is required to be     | You have to have the entitlement for set                |
| EO  | able to set a passcode?                        | passcode.                                               |
| 52. | What if we don't have the set passcode         | That means you have not been given the set              |
|     | link?                                          | passcode entitlement. You will not see <b>Set</b>       |
| EO  | Dogo the gradit again for the Ott Ot           | Passcode link until after migration.                    |
| 53. | Does the credit score for the Citi Standard    | No, the soft pull of the card member's credit           |
|     | card result in a hard inquiry on the service   | score does not result in a hard inquiry on that         |
|     | member's credit score?                         | person's credit.                                        |

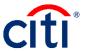

|     | Questions                                                                             | Answer                                                                                           |
|-----|---------------------------------------------------------------------------------------|--------------------------------------------------------------------------------------------------|
| 54. | Do you recommend adding comments                                                      | That policy is up to each command and base.                                                      |
|     | even if approved?                                                                     | When approving, you are confirming you have                                                      |
|     |                                                                                       | everything needed for the card.                                                                  |
| 55. | When an account is closed for non-use,                                                | If the account is closed by an APC, you can still                                                |
|     | will a new application be needed as before?                                           | re-open the account within 18 months.                                                            |
| 56. | How often do passcodes have to be                                                     | It is up to each level how often the passcode is                                                 |
| 50. | updated?                                                                              | updated. Some components may decide not to                                                       |
|     | apaatou.                                                                              | change the passcode at all.                                                                      |
| 57. | If we have three APCs that work the                                                   | Each APC can turn on the alert subscription for                                                  |
|     | program how will the workflow determine                                               | Hierarchy Card Application notifications.                                                        |
|     | which APC receives the e-mail notification                                            | Whoever gets to the application first and                                                        |
|     | for approval?                                                                         | approves it will be the approving APC.                                                           |
| 58. | Can the Approver1 copy and paste the                                                  | They can copy/paste the registration ID and                                                      |
|     | registration ID and passcode or do they have to actually type them in both fields?    | passcode but they need to be mindful they do not accidentally copy a space or miss copying a     |
|     | nave to actually type them in both helds?                                             | character.                                                                                       |
| 59. | What is the Corp ID number and will that                                              | This is the same as the company number. Most                                                     |
|     | be provided to us?                                                                    | APCs already have this. This is going to be                                                      |
|     | •                                                                                     | your hierarchy level 2 number (Level 3 for                                                       |
|     |                                                                                       | independents).                                                                                   |
| 60. | What is the billing office code that the APC                                          | This is your hierarchy level 2 number. (Level 3                                                  |
|     | approving the application have to use?                                                | for independents). This is the same as your                                                      |
| 61  | If applicants start the application process                                           | Corp ID and company number.                                                                      |
| 61. | If applicants start the application process over, is there a problem because they are | If the application hasn't reached Citi yet then a card was never created and they are still able |
|     | already in the system?                                                                | to apply for a new card.                                                                         |
| 62. | At what hierarchy level is the passcode for                                           | All APCs at all levels will be able to set up                                                    |
| 52. | applications going to be assigned at? Is                                              | passcodes; it is not limited to hierarchy level 4                                                |
|     | DA or AMC going to have one passcode for                                              | and above.                                                                                       |
|     | all or will each level 4 (primary APC) have                                           |                                                                                                  |
|     | to set up the passcode that will be used? If                                          |                                                                                                  |
|     | the hierarchy level 4 is going to set it up                                           |                                                                                                  |
|     | can we set up different passcodes for the                                             |                                                                                                  |
| 63. | each of the level 5s?  At what hierarchy level will that APC have                     | All APCs will be granted with override approval                                                  |
| 03. | the override approval entitlement?                                                    | at all levels.                                                                                   |
| 64. | At what level will an APC have the delete                                             | All APCs will be granted entitlement to delete                                                   |
| `   | application entitlement?                                                              | an application at all levels.                                                                    |
|     |                                                                                       |                                                                                                  |

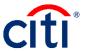

|     | Questions                                                                        | Answer                                                                                     |
|-----|----------------------------------------------------------------------------------|--------------------------------------------------------------------------------------------|
| 65. | Will the soft pull of the credit score still be                                  | There are two types of credit blocks: Credit                                               |
| 00. | processed even if the Cardholder has a                                           | Freeze or Credit Lock. If there is a freeze or                                             |
|     | block on with the credit bureaus? Several                                        | lock on the initial credit bureau pulled, we will                                          |
|     | APCs said that this was hit or miss when                                         | attempt to pull a credit bureau from the                                                   |
|     | processing applications?                                                         | remaining two Credit Reporting Agencies. If a                                              |
|     |                                                                                  | full credit bureau is available (e.g. not frozen or                                        |
|     |                                                                                  | locked) the application will continue through                                              |
|     |                                                                                  | credit worthiness review Business As Usual                                                 |
|     |                                                                                  | (BAU). If all credit bureaus are frozen or locked,                                         |
|     |                                                                                  | then we will send letter to Cardholder                                                     |
|     |                                                                                  | requesting they contact the credit report agency                                           |
|     |                                                                                  | to obtain information on how to unfreeze/unlock                                            |
|     |                                                                                  | the bureau and will pend the application for 30                                            |
|     |                                                                                  | days. If we do not hear back we will decline the                                           |
|     |                                                                                  | application. This is the letter verbiage:                                                  |
|     |                                                                                  | "Thank you for applying for the Citi Commercial                                            |
|     |                                                                                  | Card account. We received notification from the                                            |
|     |                                                                                  | consumer reporting agency listed below that                                                |
|     |                                                                                  | you have placed a security block on your credit                                            |
|     |                                                                                  | file. For us to continue processing your                                                   |
|     |                                                                                  | application, we need to access your credit                                                 |
|     |                                                                                  | report. Please contact the credit reporting                                                |
|     |                                                                                  | agency to obtain instructions on how you can                                               |
|     |                                                                                  | allow us to access your credit report. When                                                |
|     |                                                                                  | you have the necessary information, please fax                                             |
|     |                                                                                  | the information to us at (866)745-8185. If we do                                           |
|     |                                                                                  | not hear from you within thirty (30) days from                                             |
|     |                                                                                  | the date of this letter, we will be unable to give                                         |
|     |                                                                                  | your application further consideration."                                                   |
| 66. | After creating a profile, will Cardholders                                       | Part of the application process allows                                                     |
|     | also need to apply for a new card in order                                       | Cardholders to set up a username and                                                       |
|     | to receive an actual card?                                                       | password. Once they set up their profile, they                                             |
| 07  | After minutes and the second second                                              | are taken to the card application.                                                         |
| 67. | After migration, applicants will not be able                                     | Applicants will not be able to initiate                                                    |
|     | to create an application if they don't have                                      | applications online after migration if a passcode                                          |
| 60  | the passcode then. Is that correct?                                              | is not set up.                                                                             |
| 68. | Are we still able to fax applications? Will Supervisors be able to take training | Yes, paper applications are still an option.                                               |
| 69. | with Citi so APCs don't' have to train                                           | Supervisor approval process is very similar                                                |
|     | them?                                                                            | yours as an APC. Those steps are documented in the end-to-end and quick start user guides. |
|     |                                                                                  |                                                                                            |
|     |                                                                                  | We are working on a Quick Start Guide for your Supervisors.                                |
|     |                                                                                  | Supervisors.                                                                               |

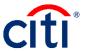

|      | Questions                                                                           | Answer                                                                                             |
|------|-------------------------------------------------------------------------------------|----------------------------------------------------------------------------------------------------|
| 70.  | Will the reinstatement application process                                          | Yes, the reinstatement will now be initiated by                                                    |
|      | change?                                                                             | Cardholders instead of the APC. They will have                                                     |
|      |                                                                                     | the option to click <b>Reinstatement</b> if their card                                             |
|      |                                                                                     | meets the cancelled due to delinquency criteria.                                                   |
|      |                                                                                     | They still have specific requirements to meet.                                                     |
|      |                                                                                     | The only thing you need to do is approve the request when it comes to you.                         |
| 71.  | APCs will only need to provide the                                                  | As the APC, you will provide the applicants with                                                   |
| / 1. | applicants with the passcode that we                                                | the passcode that is created and the inviter's e-                                                  |
|      | created, correct?                                                                   | mail address (typically your e-mail address).                                                      |
|      | ,                                                                                   | There is also a quick start guide for your                                                         |
|      |                                                                                     | applicants we strongly suggest you include with                                                    |
|      |                                                                                     | your e-mail to help them apply for the card.                                                       |
| 72.  | Does everyone that has CitiManager                                                  | Cardholders do not have access to Learning                                                         |
|      | access have the ability to access the                                               | Center. Only APCs have access to the                                                               |
|      | Learning Center?                                                                    | Learning Center.                                                                                   |
| 73.  | Can cards be expedited to FPO addresses?                                            | Cards can only be expedited to a physical U.S.                                                     |
| 7.4  | A                                                                                   | address.                                                                                           |
| 74.  | Are we allowed to change a card to                                                  | You will not be able to change the kind of card                                                    |
|      | restricted? For some personnel, we want                                             | someone receives. However, you can restrict                                                        |
|      | to restrict for various reasons.                                                    | cards using temporary credit limit changes, as well as card active start and end dates. You        |
|      |                                                                                     | can also temporarily close the account if                                                          |
|      |                                                                                     | needed.                                                                                            |
| 75.  | Can we use a team mailbox for the inviter's                                         | An APC profile needs to be set up with the                                                         |
|      | e-mail address instead of an individual                                             | group mailbox in order for the inviter's e-mail                                                    |
|      | APC's e-mail account?                                                               | address to be the team mailbox.                                                                    |
| 76.  | If I only have 1-2 new applications per                                             | Once you know an application has been                                                              |
|      | month, can I skip the Supervisor approval                                           | submitted, you can perform an override                                                             |
|      | step and have all applications come to me                                           | approval without having the Supervisor                                                             |
| 77   | directly as the APC?                                                                | approve.                                                                                           |
| 77.  | If all of my Supervisors need to have a                                             | When the applicant enters the Supervisor's e-                                                      |
|      | Supervisor profile in CitiManager before I can route applications through them, how | mail address for the first time, they will be sent a registration ID and passcode. The system will |
|      | do I set up all of these profiles?                                                  | set them up automatically through the initial                                                      |
|      | ao i set up an oi these promes:                                                     | routing of application to them.                                                                    |
| 78.  | Does the e-mail Citi sends to Supervisors                                           | The e-mail sent to Supervisors provides step-                                                      |
|      | have instructions on how and why they                                               | by-step instructions for how to create their                                                       |
|      | need to set up a Supervisor profile?                                                | online access. It is best practice to let them                                                     |
|      |                                                                                     | know they will be receiving two e-mails with the                                                   |
|      |                                                                                     | registration ID and passcode.                                                                      |
| 79.  | If I set up passcodes at hierarchy level 5,                                         | As long as the passcode is set up at their level                                                   |
|      | will all of them route to the hierarchy level                                       | and they have the approval request entitlement,                                                    |
|      | 5 APC?                                                                              | they will be able to approve application                                                           |
|      |                                                                                     | requests.                                                                                          |

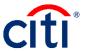

|     | Questions                                     | Answer                                                          |
|-----|-----------------------------------------------|-----------------------------------------------------------------|
| 80. | Will Cardholders be prompted to renew         | CitiManager will not be prompting Cardholders                   |
|     | their certificates and SOU every three        | to renew their information.                                     |
|     | years?                                        |                                                                 |
| 81. | Can Approver1 return the application?         | Yes, the Approver1 can reject the application                   |
|     |                                               | back to the applicant for them to re-submit.                    |
| 82. | Is the workflow assigning the Approver1       | Yes, that is correct.                                           |
|     | based on the Supervisor e-mail address on     |                                                                 |
|     | the application and matching it against the   |                                                                 |
|     | e-mail address that the Supervisor listed in  |                                                                 |
|     | their profile?                                |                                                                 |
| 83. | Can the applicant use .yahoo.com?             | Applicants should not be using personal e-mail                  |
|     |                                               | addresses.                                                      |
| 84. | What will happen to applications currently    | The applicant will need to apply for a card using               |
|     | in the system that are not approved come      | the new application process.                                    |
|     | March 6, 2020?                                |                                                                 |
| 85. | Will Internal Reviewers have access to        | If they are set up with read only access, then                  |
| 00  | CitiManager to audit records?                 | they can view CitiManager and perform audits.                   |
| 86. | If applicants refuse the credit score and     | Applicants need to fill out the form and have it                |
|     | complete the DD Form 2883, then how           | signed by their Supervisor. The form has to be                  |
|     | does their application get                    | provided to the APC and before you approve                      |
|     | submitted/processed?                          | the application, you will need to confirm that                  |
|     |                                               | you have this form and have it stored in the government office. |
| 87. | Will the new applicants get their new card    | All cards will come activated. Once the                         |
| 07. | with an account that is already set as open   | applicant verifies receipt and sets a PIN, they                 |
|     | and able to be used upon verification of      | can begin to use the card unless any                            |
|     | receipt?                                      | restrictions were set up on the card, such as                   |
|     |                                               | dates or temporary credit limit changes.                        |
| 88. | What happens if an APC goes on                | The application can be reviewed by any APC                      |
|     | unexpected leave? Will other APCs be able     | who has been set up to approve requests at                      |
|     | to access the application or will it just sit | that hierarchy level. Therefore, an alternate                   |
|     | there?                                        | APC can still approve the application.                          |
| 89. | Do we still need to put an Active Start Date  | No, that is not a requirement.                                  |
|     | and End Date for new applications?            |                                                                 |
| 90. | Will we also provide Approver1 with the       | The Approver1 does not need the passcode to                     |
|     | passcode?                                     | approve. However, it may be a good for them to                  |
|     |                                               | have the passcode in case Cardholders ask                       |
|     |                                               | them about it.                                                  |
| 91. | Are the Cardholder/Applicant SSN and/or       | As long as the SSN and DOB is not selected as                   |
|     | DOB going to be visible or accessible to      | a deny attribute when setting up Reporting                      |
|     | the APC/CPM either via a report or within     | access, APCs can pull reports with the full SSN                 |
|     | CitiManager? Or will they both be masked?     | and DOB. By default, APCs will be able to pull                  |
| 00  | As the ADO will be as a                       | full SSN and DOB.                                               |
| 92. | As the APC will I receive an e-mail every     | If you set the alert subscription for Hierarchy                 |
|     | time the status of the application changes?   | Card Application with the proper hierarchies                    |
|     |                                               | selected, you will be notified when an                          |
|     |                                               | application is waiting for your approval.                       |

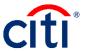

|      | Questions                                                                           | Answer                                                                                  |
|------|-------------------------------------------------------------------------------------|-----------------------------------------------------------------------------------------|
| 93.  | Will expedited cards still be sent via                                              | Yes, there are no fees to expedite cards and                                            |
|      | FedEx?                                                                              | they will be delivered via FedEx.                                                       |
| 94.  | Can we mandate the traveler always select                                           | You can encourage the traveler to have their                                            |
|      | the first radio button to allow their credit to                                     | credit pulled and help explain that it is a soft                                        |
|      | be pulled?                                                                          | credit pull. You can always reject an application                                       |
|      | ·                                                                                   | if you feel the need to do so to encourage them                                         |
|      |                                                                                     | to pick the first option.                                                               |
| 95.  | What is Bulk Online Applications?                                                   | Bulk Online Applications is an application                                              |
|      |                                                                                     | spreadsheet that allows multiple accounts to be                                         |
|      |                                                                                     | created. This is not currently being used by                                            |
|      |                                                                                     | DoD.                                                                                    |
| 96.  | Will changing our DODAAC going to affect                                            | The hierarchy in CitiManager will have two                                              |
|      | us in any way? Or we could still use 66094                                          | zeroes in front but the subsequent numbers will                                         |
|      | for Citi purposes only?                                                             | not be changing.                                                                        |
| 97.  | If the APC rejects the application, will the                                        | The Supervisor will be notified when they have                                          |
|      | Supervisor get an e-mail of the status?                                             | something waiting for their approval as well as                                         |
|      |                                                                                     | when they no longer have action on an                                                   |
| 0.0  |                                                                                     | application due to change of status.                                                    |
| 98.  | Can you provide insight on the new DD                                               | For applicants who do not authorize a credit                                            |
|      | Form 2883 pertaining to applicants who                                              | score (soft pull), the APC will store the DD                                            |
|      | deny a credit check? Will it be CGRI                                                | Form 2883 in the government office. The                                                 |
|      | inspectable?                                                                        | record may be retained in hardcopy, in a                                                |
|      |                                                                                     | secure electronic format, or an authorized                                              |
|      |                                                                                     | document management system (per                                                         |
| 99.  | It appears everyone will eventually need a                                          | organizations' record management.)                                                      |
| 99.  | It appears everyone will eventually need a CitiManager account. Can we go ahead and | If this is a Supervisor, you do not need to have                                        |
|      | have our members create an account?                                                 | them create an account in the system. The system will prompt them to have access to the |
|      | nave our members create an account!                                                 | system when someone enters in their e-mail                                              |
|      |                                                                                     | address for approval.                                                                   |
| 100. | The most common issue we have is a dorm                                             | If the form allows the change to the address                                            |
| .55. | resident forgetting to include their Unit                                           | then you can definitely update the address                                              |
|      | Number in their address. Will we be able to                                         | before approving the application.                                                       |
|      | just add it on our end instead of rejecting                                         | a server abbreamed me abbusanem                                                         |
|      | and re-submitting?                                                                  |                                                                                         |
| 101. | Will the DD Form 2883 be needed for                                                 | This DD Form 2883 will be required after the                                            |
|      | current Cardholders who did not want a                                              | migration when the applicants do not authorize                                          |
|      | credit check?                                                                       | a credit score (soft pull). Existing Cardholders                                        |
|      |                                                                                     | do not need to fill this out.                                                           |
| 102. | If they do not want a credit check, will the                                        | For applicants that do not authorize a credit                                           |
|      | DD Form 2883 be generated in Citi or APCs                                           | score (soft pull), the form has to be provided to                                       |
|      | will have to forward a copy of form to new                                          | them for completion and routed through their                                            |
|      | Cardholders?                                                                        | Supervisor and the APC. The form should <i>not</i>                                      |
|      |                                                                                     | be uploaded or forwarded to Citi.                                                       |
| 103. | How do we get the DD Form 2883?                                                     | The form can be found here:                                                             |
|      |                                                                                     | https://www.esd.whs.mil/Portals/54/Documents/                                           |
|      |                                                                                     | DD/forms/dd/dd2883.pdf                                                                  |

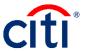

|      | Questions                                      | Answer                                                     |
|------|------------------------------------------------|------------------------------------------------------------|
| 104. | Does the APC fill in all of the pre-fill data? | APC does not need to complete any of the pre-              |
|      | Or is that for the applicant to complete?      | fill data as most of the data is for the applicant         |
|      | •                                              | to complete.                                               |
| 105. | Will this work for sailors who were recently   | Yes, this will be case by case but if someone              |
|      | declined for a card due to credit below        | could not get a card due to low credit score,              |
|      | minimum? Will they just have to reapply        | they will be able to request a card after March            |
|      | again after March 9?                           | 9th when anyone below 659 will get a restricted            |
|      | -                                              | card.                                                      |
| 106. | What is the FIPS code?                         | On the DD Form 2883, there is a link under                 |
|      |                                                | Page 2 that will take you to a document that               |
|      |                                                | explains the code and which one applies to                 |
|      |                                                | your agency.                                               |
| 107. | Will Supervisors be able to see the            | Supervisors will only be using CitiManager to              |
|      | Soldiers GTC card details after the            | approve applications.                                      |
|      | approval?                                      |                                                            |
| 108. |                                                | Technically, Cardholders can access their                  |
|      | their SOUs and Training Certificates, can a    | account documents and delete, if needed.                   |
|      | Cardholder go in at any time and remove        | However, there is an audit log that tracks what            |
|      | them?                                          | was deleted. We recommend a backup location                |
|      |                                                | for anything you upload.                                   |
| 109. | What is the difference between IBA and         | Most of DoD is currently using IBA. IBA stands             |
|      | CBA?                                           | for individually billed accounts and Cardholders           |
|      |                                                | are in charge of making sure payments are                  |
|      |                                                | applied to their accounts. CBAs stand for                  |
|      |                                                | centrally billed accounts. These accounts are paid by DoD. |
| 110  | I have multiple APCs. Will each one set        | It will be the same passcode for all APCs at               |
| 110. | their own passcode or will it be the same      | that hierarchy.                                            |
|      | passcode for all APCs under that               | that merarony.                                             |
|      | hierarchy?                                     |                                                            |
| 111. | ,                                              | The passcode at each level will be different.              |
|      | how does it know what hierarchy to assign      | The first step of the Set Passcode process is              |
|      | the Cardholder to?                             | defining the specific hierarchy for the passcode.          |
| 112. | Do we have to set a new passcode for each      | No, only one passcode is needed and then it                |
|      | new applicant?                                 | will be shared to all applicants via e-mail.               |
| 113. | After an application rejection, where does     | The applicant will need to log in with the                 |
|      | the applicant go to resubmit the               | username and password they created initially.              |
|      | application again?                             | They will navigate to View Requests to access              |
|      |                                                | the application that needs to be resubmitted.              |
| 114. | Can the APC view the documents again           | The account documents will be available once               |
|      | after the application has been completely      | the account is created. An APC can view the                |
|      | processed? Or is it a one-time deal when       | documents by navigating to the Manage Users                |
|      | the application is going through approval?     | icon, and clicking the Card Accounts link.                 |
| 115. | •                                              | No, they do not need to complete a DD Form                 |
|      | need to complete the DD Form 2883?             | 2883 form. The form is for new applicants who              |
|      |                                                | do not agree to a credit score pull.                       |

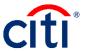

|      | Questions                                                                     | Answer                                                                                  |
|------|-------------------------------------------------------------------------------|-----------------------------------------------------------------------------------------|
| 116. | Why is an APC approving the DD Form                                           | The DD Form 2883 needs to be to be filled out                                           |
|      | 2883 and not the Supervisor?                                                  | by the Cardholder and signed by the                                                     |
|      |                                                                               | Supervisor. The APC needs to confirm the form                                           |
|      |                                                                               | is filled out properly and signed before                                                |
|      |                                                                               | approving the application.                                                              |
| 117. | •                                                                             | The passcode needs to be the same for the                                               |
|      | connected to an APC's account? I have 3                                       | entire hierarchy and the e-mail address will be                                         |
|      | APCs in my office - can we use a common                                       | one of the APCs at that level so either of the                                          |
|      | e-mail/passcode?                                                              | three e-mail address can be used.                                                       |
| 118. | Can the APC inviter be a higher level APC?                                    | Yes, the e-mail address can be a higher-level                                           |
|      |                                                                               | APC or an APC at that hierarchy level.                                                  |
| 119. | Can the APC be used as the applicant's                                        | Yes, this can vary from one component to                                                |
|      | Supervisor?                                                                   | another but if the APC is also a Supervisor, the                                        |
|      |                                                                               | applicant can just enter that APC's e-mail                                              |
|      |                                                                               | address during the application process so they                                          |
| 100  | Our office has a specific asses where                                         | get the notification to approve as a Supervisor.                                        |
| 120. | Our office has a specific case where we                                       | The Supervisor can be different for each                                                |
|      | bring on staff members on a short-term                                        | member and may have different rules for each                                            |
|      | contract basis. They are officially government staff and get a GTCC to use on | component. A Supervisor could potentially be the program manager or a direct Supervisor |
|      | official travel, but do not work in a federal                                 | that they report to.                                                                    |
|      | building and are normally free-lancers.                                       | that they report to.                                                                    |
|      | Could the program manager officially be                                       |                                                                                         |
|      | their Supervisor in the system? It needs to                                   |                                                                                         |
|      | be someone who can verify the need to                                         |                                                                                         |
|      | have the card, correct?                                                       |                                                                                         |
| 121. | •                                                                             | Any APC that has the Set Passcode                                                       |
|      |                                                                               | entitlement is able to change the passcode.                                             |
| 122. | Are there how to guides available for this                                    | User guides for the applications process are                                            |
|      | new process?                                                                  | available from the Learning Center. They are                                            |
|      |                                                                               | currently posted in the What's New >                                                    |
|      |                                                                               | Reference Documents folder. Refer to the                                                |
|      |                                                                               | Online Applications Quick Start Guide for                                               |
|      |                                                                               | Cardholders and the Online Applications Quick                                           |
| 400  | 0 400                                                                         | Start Guide for Non-Cardholders.                                                        |
| 123. | Can APCs generate Approver1 profiles?                                         | At this time, Approver1 logins are generated                                            |
|      |                                                                               | when an applicant enters their e-mail address                                           |
|      |                                                                               | in a new application. APCs are not currently                                            |
|      |                                                                               | able to generate the profiles.                                                          |
| 124. | Will the Supervisor have to get a new user                                    | No, the Supervisor only needs to be set-up with                                         |
|      | name and passcode for each applicant?                                         | one username and password. Each time an                                                 |
|      |                                                                               | applicant uses their e-mail address, they will                                          |
|      |                                                                               | have access to the applications in their queue                                          |
|      |                                                                               | when they log in.                                                                       |

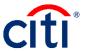

|       | Questions                                                                            | Answer                                                                                            |
|-------|--------------------------------------------------------------------------------------|---------------------------------------------------------------------------------------------------|
| 125.  | Do all restricted cards require a DD Form                                            | No, the DD Form 2883 is not required for a                                                        |
|       | 2883 form?                                                                           | restricted card to be issued. The form is only                                                    |
|       |                                                                                      | used/required when the applicant does not                                                         |
|       |                                                                                      | consent to have Citi obtain their credit score                                                    |
|       |                                                                                      | (and in these cases, only a restricted card can                                                   |
|       |                                                                                      | be issued).                                                                                       |
| 126.  | All of my employees do not have a CAC                                                | They will have to have a CAC if they're a DoD                                                     |
|       | card. What do we do to enter in the                                                  | employee. If they do not, they are either                                                         |
|       | information on the application?                                                      | contractors or otherwise ineligible for a GTC.                                                    |
| 127.  |                                                                                      | Any higher-level hierarchy can see Cardholders                                                    |
|       | attached documents?                                                                  | at their level and below and any documents                                                        |
| 100   | <b>A6</b>                                                                            | that have been attached.                                                                          |
| 128.  | After a card has expired and they receive a                                          | During the activation process, they will be                                                       |
|       | new one, do they have to re-set their PIN                                            | asked to enter in a PIN. They can use the same                                                    |
| 400   | number?                                                                              | PIN that they have been using.                                                                    |
| 129.  | • • • • • • • • • • • • • • • • • • • •                                              | Applications need to be submitted using the                                                       |
|       | is currently in process prior to the new system going live, will it flow over to the | new process if they have not gone through all of the approval processes before migration.         |
|       | new system or will it need to be redone?                                             | of the approval processes before migration.                                                       |
| 130.  |                                                                                      | The best way to see all of the applications is by                                                 |
| 100.  | workflow status of all open card apps?                                               | going through View Requests and filtering on                                                      |
|       | The state of the specific and appear                                                 | just the Individual Online Applications. This will                                                |
|       |                                                                                      | allow you to see the status of all applications                                                   |
|       |                                                                                      | and be able to go into a specific application if                                                  |
|       |                                                                                      | you need the details.                                                                             |
| 131.  | Where are all the places account                                                     | The account documents can be uploaded by                                                          |
|       | documents can be accessed?                                                           | the applicant during the initial application                                                      |
|       |                                                                                      | process. The supervisor can also view/upload                                                      |
|       |                                                                                      | when they are approving the application. As an                                                    |
|       |                                                                                      | APC, you will be able to view/upload when                                                         |
|       |                                                                                      | approving the application. After a card has                                                       |
|       |                                                                                      | been created, you can view/upload the                                                             |
|       |                                                                                      | documents through the <b>Manage User</b> icon and                                                 |
|       |                                                                                      | choosing <b>Card Accounts</b> . Your cardholder can also view/upload their account documents with |
|       |                                                                                      | their <b>Card</b> icon.                                                                           |
| 132   | For those that already have a card, and                                              | Those who need a name change need to                                                              |
| . 52. | they need to change the last name, can                                               | provide the information to the servicing teams.                                                   |
|       | they upload that documentation to                                                    | The account documents are meant for DoD to                                                        |
|       | Account Documents?                                                                   | use within the agency.                                                                            |
| 133.  | In regards of the card delivery (expedited)                                          | We are unable to deliver a card to overseas.                                                      |
|       | how about for personnel that are overseas,                                           | We recommend having the card expedited to                                                         |
|       | that has only a P.O. Box?                                                            | your attention and then sending the card to the                                                   |
|       | -                                                                                    | cardholder expedited once you receive the                                                         |
|       |                                                                                      | card.                                                                                             |

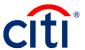

|       | Questions                                                                      | Answer                                                                                        |
|-------|--------------------------------------------------------------------------------|-----------------------------------------------------------------------------------------------|
| 134.  | Is the soft credit pull being mandatory new? If not, when did it change?       | There used to be an option to opt out of the credit score check. With the new migration, soft |
|       |                                                                                | credit score pull is used to determine whether                                                |
|       |                                                                                | the cardholder gets a standard or restricted                                                  |
|       |                                                                                | card. If the cardholder does not want the credit                                              |
|       |                                                                                | score pull, they can always choose to fill out the DD Form 2883 instead.                      |
| 135.  | •                                                                              | The account documents are meant for DoD to                                                    |
|       | uploaded before they will approve the application?                             | maintain SOUs and Training Certificates. Citibank will not be looking at the documents        |
|       | арричанон                                                                      | before processing the application once we                                                     |
|       |                                                                                | receive them.                                                                                 |
| 136.  | If you have multiple approvers, can the                                        | No, the approvers will only have access to                                                    |
|       | Approver1's emplications to another                                            | applications where cardholders entered their e-                                               |
| 137   | Approver1's email address?  If the cardholder checks the box refusing          | mail address.  The APC will be able to see which checkbox                                     |
| 137.  | the credit score pull, will the APC be                                         | the cardholder chose when reviewing the                                                       |
|       | notified?                                                                      | application. There is not a notification e-mail.                                              |
| 138.  |                                                                                | The DoD ID number is only visible to the                                                      |
|       | is it protected within the system at Citi?                                     | cardholder and APC who is over the                                                            |
|       |                                                                                | cardholder. The cardholder and APCs need to                                                   |
|       |                                                                                | have proper login credentials in order to see the information.                                |
| 139.  | Previously the application "expired" within                                    | Since the APC no longer initiates the                                                         |
|       | 48 hours. Will this occur after 9 Mar 20?                                      | applications, it is up to the applicant to start the                                          |
|       |                                                                                | process off. The passcode you give them can                                                   |
|       |                                                                                | be used as long as it is in effect for the                                                    |
| 140   | Will current cardholders be issued a new                                       | hierarchy.  Current cardholders are receiving a card if their                                 |
| 1 40. | card?                                                                          | card is expiring.                                                                             |
| 141.  |                                                                                | There is no deadline. Existing cardholders can                                                |
|       | register?                                                                      | self-register their account at any time. We                                                   |
|       |                                                                                | recommend it be done as soon as possible to provide cardholders self-servicing functionality. |
| 142.  | We were told to complete the applications                                      | You do not need to complete applications in all                                               |
|       | in capital letters. Is that still the process                                  | capital letters.                                                                              |
| 4.40  | recommendation?                                                                | The DD Forms 2000 and be reduced and an 10th L                                                |
| 143.  | Does the DD2283 have to be filled out digitally? We in-process groups of 20-30 | The DD Form 2883 can be printed out and filled out. You may keep a hard copy of it in the     |
|       | students and not all of their computers are                                    | government office.                                                                            |
|       | CAC-enabled to complete digital form.                                          | government emee.                                                                              |
| 144.  | If a service member has misplaced their                                        | No, they need to contact customer service to                                                  |
|       | card or claims they never received it, do                                      | report the card as lost/stolen.                                                               |
|       | they submit a new application for a new                                        |                                                                                               |
|       | card?                                                                          |                                                                                               |

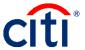

|      | Questions                                                                                                    | Answer                                                                                                    |
|------|----------------------------------------------------------------------------------------------------|----------------------------------------------------------------------------------------------------|
| 145. | How would you look up passcodes once they are created?                                                                                                    | You can access Set Passcode at any time to view the passcode set up at the selected hierarchy.                     |
| 146. | Can the passcode have a space in between?                                                                                                    | Yes, the passcode can have a space in it.                                                                          |
| 147. | Do APCs get a notification if/when passcode is set to expire?                                                                                                    | No. it is best not to set an expiration date on a passcode.                                                        |
| 148. | I see these fields are grayed out, could some of those fields be pre-fillable for us?                                                                                               | Anything that needs to be pre-filled will already be completed for you.                                            |
| 149. | Is it possible to provide an alternate expedite address?                                                                                                    | If you need the card to be shipped to a different location, then fill out the Shipping Address on the application. |
| 150. | When the member declines a credit score pull, are they provided the DD2883 from the web site? Or does the APC have to provide once they see the declination of a credit score pull? | You need to provide the DD Form 2883 to the cardholder.                                                            |

#### **Card Accounts/Account Maintenance**

|      | Questions                                  | Answer                                              |
|------|--------------------------------------------|-----------------------------------------------------|
| 151. | Are the unactivated cards displayed on the | Unactivated cards include the closed accounts       |
|      | CitiManager Home screen for a squadron     | in total and are for your hierarchy and anything    |
|      | or group level?                            | below your hierarchy.                               |
| 152. | Will there be any changes to allow APCs to | Most APCs will still be able to pull Cardholders    |
|      | detach members who have                    | into their hierarchy. It is up to the new hierarchy |
|      | transferred/separated/retired?             | APC to pull Cardholders into their view.            |
| 153. | •                                          | When you are searching for accounts, if the         |
|      | profile and who does not for our current   | username column is blank, it means that             |
|      | Cardholders?                               | Cardholder does not have a user profile.            |
|      |                                            | Otherwise, you will be able to see a username       |
|      |                                            | populated.                                          |
| 154. | How do you purge Cardholders from the      | The system will not purge Cardholders but after     |
|      | system?                                    | migration, those who are no longer with DoD         |
|      |                                            | will not show up in your SP3 company.               |
| 155. | Will there be a query or report against    | No there is not a query for uploaded documents      |
|      | uploaded documents?                        | at this time.                                       |
| 156. | •                                          | You need to have the right entitlements to          |
|      | a hierarchy?                               | request a hierarchy be renamed or deleted           |
| 157. | How long will historical data from TS1 be  | It is governed by contract. Any account closed      |
|      | available in Citi?                         | prior to 11/30/2018 would be governed by the        |
|      |                                            | SP2 retention period. Any account open as of        |
|      |                                            | 12/1/2018 is governed by the SP3 contract           |
|      |                                            | terms.                                              |

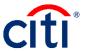

|      | Questions                                                                                                    | Answer                                                                                                    |
|------|----------------------------------------------------------------------------------------------------|----------------------------------------------------------------------------------------------------|
|      | When pulling accounts in, when will the APC see the account?                                                                                                    | If the account is from the same cycle and does not have transactions in their current cycle, they will typically show up the next day. If the account is from a different cycle date (e.g. Army to Navy) or they have transactions in current billing cycle, they will show up cycle date + 1 day. |
| 159. | How frequently will accounts be cleared out if we set them as no longer employed?                                                                                     | That account could be purged after 18 months of inactivity.                                                                                                    |
| 160. | On the "Closed Misuse", will you get a notification if someone else turns it back on?                                                                                 | Alerts can be turned on when maintenance is done to an account, but there is not an alert specific to "Closed Misuse".                                                                                                    |
|      | Will the PCS indicator actually have an end date now?                                                                                                    | With the new PCS functionality, the account will come out of PCS status on the Mission Critical End date.                                                                                                    |
|      | What is a PAD day?                                                                                                    | Pad Days are additional days that can be given to a traveler by the command based on policy. These additional days are included in the 120 days max timeframe you can have an account in PCS status.                                                                                               |
|      | When the Mission Critical date ends, does the PCS status goes back to N?                                                                                              | Yes, the PCS status goes back to N.                                                                                                    |
| 164. | How many cards can you change at one time?                                                                                                    | Bulk maintenance can be performed on up to 3,000 accounts.                                                                                                    |
| 165. | Can you do bulk transfers?                                                                                                    | Yes, you can do bulk transfers using the Bulk Hierarchy Transfer function.                                                                                                    |
| 166. | How do we pull in a Cardholder account in to our hierarchy?                                                                                                    | Use the Hierarchy Pull Transfer function under Manage Card Program to pull someone into your account.                                                                                                    |
| 167. | Is there a maintenance log?                                                                                                    | The maintenance log is now known as the User Activity report. This report should be run for Individual Online Maintenance. Navigate to the Manage Card Program icon and click the Reports link.                                                                                                    |
| 168. | Can you see what was done on an individual card without having to download a report?                                                                                  | Yes, you can go to View Requests and look for the card account and view the audit of what was done to the account.                                                                                                    |
|      | A member has an account that has been closed by Citi. It's been over a year and was still denied a card. What do we need to do in order to get him a restricted card? | Please contact Citi to determine the reason for the denial. There could still be a balance on the card or they were reinstated before and went delinquent again.                                                                                                    |
| 170. | If member is deployed for more than 120 days, is there a way to extend mission critical days?                                                                         | Yes, before the assigned mission critical timeframe expires, the APC is able to have the timeframe extended. Either the APC or the CPM (depending on the hierarchy level the APC is at) can contact Citi.                                                                                          |

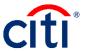

|      | Questions                                                                   | Answer                                                                       |
|------|-----------------------------------------------------------------------------|------------------------------------------------------------------------------|
| 171. |                                                                             | It will still be possible to fax the reinstatement                           |
|      | paper reinstatement applications. Is that                                   | application; however, the online function to                                 |
|      | still the same process after March 6th?                                     | process the application will now reside with the                             |
|      |                                                                             | Cardholder instead of the APC.                                               |
| 172. |                                                                             | No, PCS and Mission Critical are two different                               |
|      | place someone in Mission Critical Status?                                   | functions. However, when you place an                                        |
|      |                                                                             | account in PCS status, Mission Critical is used                              |
|      |                                                                             | in conjunction to prevent the account from                                   |
| 470  | Have do use delete management and a use have                                | aging and going delinquent.                                                  |
| 1/3. | How do we delete messages once we have                                      | The messages have expiration dates for when                                  |
|      | read them?                                                                  | they will be automatically removed. You cannot                               |
| 174. | What if I don't have the Chat with Us link?                                 | manually delete them.  The <b>Chat with Us</b> link only displays when there |
| '/4. | Can I get that link somehow?                                                | is a representative available and it will display                            |
|      | - a got that him comonon i                                                  | automatically. It will be available after                                    |
|      |                                                                             | migration. For DoD, visibility varies depending                              |
|      |                                                                             | on firewalls and browsers used.                                              |
| 175. | Are the credit scores for reinstatements                                    | In order for reinstatement to occur, the account                             |
|      | the same as new applications?                                               | balance has to have been paid for 60 days and                                |
|      |                                                                             | not have had any other reinstatements. The                                   |
|      |                                                                             | account also cannot have any Nonsufficient                                   |
|      |                                                                             | Funds (NSFs) in the last 12 months. A credit                                 |
|      |                                                                             | score is required but they will not be given                                 |
|      |                                                                             | standard card if approved. It will be a restricted                           |
| 176. | Do we have to activate restricted cards                                     | card. That depends on the organization. You may                              |
| 170. | every time the member travels?                                              | have the end date of the card for a long period                              |
|      | every time the member travers:                                              | of time because you know the Cardholder                                      |
|      |                                                                             | needs to travel a lot.                                                       |
| 177. | I have Cardholders who are deactivated                                      | You may not be seeing the Cardholder right                                   |
|      | but not showing in Transaction                                              | away if they were just pulled into your                                      |
|      | Management screen. The Cardholder is                                        | hierarchy. But once you find them, you can                                   |
|      | showing on the Home screen but I do not                                     | change their statuses as needed. If you need to                              |
|      | see an option to activate from there. I was                                 | have the Cardholder verify the receipt of their                              |
|      | told I would have to call each time this                                    | card, they can activate it at                                                |
|      | happens and verify the Cardholder's                                         | cardactivation.citi.com.                                                     |
|      | information. Will an option to activate a card be added to the Home screen? |                                                                              |
| 17Ω  | Why do I still have to add 30 days to the                                   | This is because DoD has different delinquency                                |
| 170. | past due buckets when viewing in                                            | parameters than other clients. You can see the                               |
|      | CitiManager?                                                                | true number of days past due right next to the                               |
|      |                                                                             | buckets on the <b>Card Accounts</b> screen.                                  |
| 179. | Will the uploaded documents stay with the                                   | If the account is transferred to another                                     |
|      | account when it is transferred?                                             | hierarchy, the current documents will stay with                              |
|      |                                                                             | the account.                                                                 |

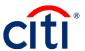

|      | Questions                                                                                                    | Answer                                                                                                    |
|------|----------------------------------------------------------------------------------------------------|----------------------------------------------------------------------------------------------------|
|      | When adjusting amounts under spending controls, are we still not allowed to end/start on a Saturday?            | When setting a temporary credit limit, the date cannot be set for a weekend or holiday.                                                                                                    |
| 181. | Cardholder?                                                                                                    | Navigate to the <b>Manage Users</b> icon and click the <b>User Search</b> link. Search for the Cardholder and click the link for the user you wish to view. From the <b>User Details</b> screen click the <b>Reset Password</b> link that displays on the right-side of the screen. |
| 182. | PCS can the credit limit and cash limit be changed on any of those accounts?                                    | Yes, nothing prevents a change via normal maintenance or directly on Total Systems (TSYS).                                                                                                    |
| 183. | Maintain/Delete Hierarchy Unit function, will it truly be deleted or will it fall into the ZZ delete category?  | It will fall into the ZZ delete category.                                                                                                    |
| 184. | changes in the system after March 2020?                                                                         | We still encourage Cardholders to register for CitiManager if they do not have access.  However, they will not need to do anything with existing access.                                                                                                    |
|      | Is there a way to see if an account is in PCS status from their account screen?                                 | The easiest way to see which accounts are in PCS status is to run a report looking for the PCS indicator.                                                                                                    |
| 186. | Once you add the new alternate APC, will they automatically have access to Reports?                             | No, once the alternate APC is set up, you will need to go through CitiManager and navigate to the Assign/Unassign Applications function to give them Reporting access.                                                                                                    |
| 187. | temporary increases to their credit limits?                                                                     | Yes, both restricted and standard cards can have temporarily increases to credit limits; standard cards can be increased for up to one year and restricted cards can be increased for up to six months.                                                                             |
| 188. | If the reinstatement is not authorized, will the button display?                                                | The button will only display under certain conditions, such as when the card has been cancelled due to delinquency. You will be able to approve the reinstatement request before it comes to Citi.                                                                                  |
| 189. | RNLTD? Report No Later Than Date?                                                                               | This will be determined based on when they are back from the mission. It needs to be a date you know they will be back and able to start to submit vouchers.                                                                                                    |
| 190. | Does the Reports tab pull the subscribed reports for monthly requirements versus going out to the Citi website? | Maintenance reports are available in CitiManager. For your mandatory reports, please continue to access the <b>Reporting</b> option from the <b>Web Tools</b> icon.                                                                                                    |

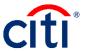

|               | Questions                                  | Answer                                                                                       |
|---------------|--------------------------------------------|----------------------------------------------------------------------------------------------|
| 191.          | Can you delete an APC once loaded?         | You can deactivate their access to CitiManager                                               |
|               | • • • • • • • • • • • • • • • • • • •      | and delete them from Transaction                                                             |
|               |                                            | Management.                                                                                  |
| 192.          | When the card status says open, does it    | Once cards are received by the Cardholder,                                                   |
|               | also mean it is activated? Sometimes I     | they need to still verify they have received the                                             |
|               | have been in the situation where it says   | card but the card will be activated unless an                                                |
|               | open, but the account needed to be         | APC goes in and changes the dates the card                                                   |
|               | activated for TDY.                         | can be used.                                                                                 |
| 193.          | With the document upload ability, does the | The system does not track the dates. It is only                                              |
|               | new system also track the training dates   | for document upload.                                                                         |
|               | within the system so we won't have to      |                                                                                              |
|               | track these dates via an Excel workbook    |                                                                                              |
| 404           | externally as we do now?                   | The consider conduction for the conduction                                                   |
| 194.          | · · · · · · · · · · · · · · · · · · ·      | The emulate cardholder feature is read only.                                                 |
|               | perform the account upgrade as them?       | You will not be able to make changes to the account.                                         |
| 195           | What are Non-cardholders?                  | Non-cardholders are APCs and Supervisors.                                                    |
| $\overline{}$ | Are the reinstatement requirements listed  | It is in a policy deck that Citi provides during                                             |
| 100.          | in a guide so we can show the members      | training.                                                                                    |
|               | what is required and when under this new   | training.                                                                                    |
|               | policy they can request a reinstatement?   |                                                                                              |
| 197.          | <u> </u>                                   | The process will remain the same after                                                       |
|               | transferred without approval as an APC.    | migration. There is no approval required from                                                |
|               | Does this new program allow the current    | the current APC before the account is pulled                                                 |
|               | APC to approve/deny before that card is    | from the hierarchy.                                                                          |
|               | pulled?                                    |                                                                                              |
| 198.          | Are we going to be able to use same        | You will log into CitiManager the same way you                                               |
|               | username and password to log into          | do today.                                                                                    |
| 400           | CitiManager?                               | Variable size the second asky access in                                                      |
| 199.          | , ,                                        | You can give them read only access in                                                        |
|               | only access?                               | Transaction Management. In CitiManager, you can navigate to the <b>Manage Users</b> icon and |
|               |                                            | click the <b>User Search</b> link. From the <b>User</b>                                      |
|               |                                            | Details screen click the Update User link that                                               |
|               |                                            | displays on the right-side of the screen. From                                               |
|               |                                            | there, you can select which entitlements they                                                |
|               |                                            | will have in CitiManager.                                                                    |
| 200.          | If we know someone that wants to upgrade   | If you have them upgrade now, you will want to                                               |
|               | do we do it now or have them wait?         | start that process as soon as possible.                                                      |
|               |                                            | Otherwise, they will be able to start the account                                            |
|               |                                            | upgrade process after the migration on the                                                   |
|               |                                            | March 9 <sup>th</sup> .                                                                      |
| 201.          | •                                          | After you click into the envelope, you can click                                             |
|               | as read, so that you can remove the new    | on the message. That will mark it as read and                                                |
|               | notification bubble?                       | remove the number on the envelope icon.                                                      |

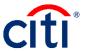

|      | Questions                                                                                                    | Answer                                                                                                    |
|------|----------------------------------------------------------------------------------------------------|----------------------------------------------------------------------------------------------------|
| 202. | Will Citi still automatically mail the member a new card within the first week of the month the card is set to expire?                  | Yes, card expiration is not changing.                                                                                                    |
| 203. | Once a SVCMBR is placed in PCS status who do they contact if they have any further issues since they are no longer under our hierarchy? | They need to contact the APC at the base they have moved to.                                                                                                    |
| 204. | If you enter today's date as the start date for the temporary credit limit increase, is it effective immediately?                       | The temporary limit changes are real time until 5:30 PM EST. After 5:30PM EST, you will need to enter a date that is greater than today's date.                                                                                                    |
| 205. | To "drop" someone so another command/office can pick them up, what "closed" status should they be in now?                               | You can use the Closed – Temporary Block status.                                                                                                    |
| 206. | If I utilize PCS change, will that release the Cardholder to be gained by the other unit?                                               | The PCS status and mission critical dates are used so the application can move to another other base without worrying about delinquency. The other APC needs to pull the Cardholder into their hierarchy using the hierarchy pull transfer function.                                 |
| 207. | Will we still be able to see the last ten digits of the account and the expiration date of the card?                                    | You will be able to see the expiration date of the account when you perform account maintenance and in Reporting. You can see the last six digits of the account in CitiManager and see the full account number in Reporting.                                                        |
| 208. | What about pulling monthly reports? Do we still pull them from Transaction Manager?                                                     | Mandatory reports are pulled from Reporting.                                                                                                    |
| 209. |                                                                                                    | The cardholder needs to initiate the Account Upgrade through their <b>Cards</b> icon. Their credit score has to be 660 or above.                                                                                                    |
| 210. | members with their usernames for reference, in the event a member forgets?                                                              | You can go to the <b>Manage Users</b> icon and select <b>User Search</b> . From there, you can search for your user's name to find their username. It will also allow you to click into their username and perform a password reset if they have forgotten their password as well.   |
| 211. | Has CitiManager app for phones change at all for users?                                                                                 | At this time, the app allows cardholders to view their recent transactions, statements, pay bill, and view account balance and available credit. Plans to provide more features for the app are still in development. Updates are communicated through the App Store and Play Store. |

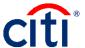

|      | Questions                                                                                                    | Answer                                                                                                    |
|------|----------------------------------------------------------------------------------------------------|----------------------------------------------------------------------------------------------------|
| 212  | Where would we request additional                                                                                                   | Please contact a higher level APC to provide                                                                                                    |
|      | entitlements if it is not initially provided for the APC?                                                                           | any additional entitlements. After migration, everyone should have a standard entitlements that will allow you to perform your job as an APC.                                                                                                    |
| 213. | What is the most common purpose for the bulk maintenance?                                                                           | The Bulk online Maintenance process is used if you need to make changes to multiple accounts for different reason. For example, one account needs to have their temporary credit limit changed and another cardholder needs their account closed.     |
|      | Is there anything we can do for the 'PIN Error - Exceeded PIN attempt Limit' Error or does the member need to call Citi themselves? | The member needs to call Citi to reset their PIN.                                                                                                    |
| 215. | messages as APCs?                                                                                                    | You can choose <b>Update Alerts</b> from a cardholder's <b>Card Details</b> in order to subscribe an individual cardholder to text messages. Keep in mind that cardholders can go into their own alerts to change it if needed.                       |
| 216. | if they are frequently over 61 days overdue?                                                                                        | Cards are suspended by day 61. It is up to you and if there is policy whether or not you deactivate these cards.                                                                                                    |
| 217. | What if a card member never established an online account or can't remember their login and needs reinstatement?                    | A card member who does not have access to the site can self-register for an online account. If they have a login but cannot remember the information, you can look it up for them through <b>Manage Users</b> icon and selecting <b>User Search</b> . |
| 218. | If changes need to be made during next week, are we to contact Citibank?                                                            | You have until March 5 at 4:00PM EST to call in to make changes.                                                                                                    |
| 219. | ID or will it come over automatically?                                                                                              | At this time, any updates need to be done manually for existing cardholders. They will need to provide the DoD ID for you to update.                                                                                                    |
|      | Can we remove the Retail option or is it required to stay there?                                                                    | You can remove the MCC Group if needed.<br>However, it can result in an increase of<br>declines.                                                                                                    |
|      | With the MCC Group, will that remove from everyone under my hierarchy?                                                              | It will only remove the MCC Group from the cardholder you are performing maintenance in.                                                                                                    |
|      | When you close as a temp block, how does that affect them going on orders again in a week or so?                                    | You will need to re-open their account in order for them to use the card.                                                                                                    |
| 223. | For new members who require to complete the travel card CBT, do they log on to TRAX? Or will this change also?                      | Cardholder trainings will continue to be in TRAX.                                                                                                    |

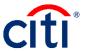

|      | Questions                                            | Answer                                     |
|------|------------------------------------------------------|--------------------------------------------|
| 224. |                                                      | Cardholders who are selected with a Closed |
|      | not getting new cards after the current one expires? | status should not be receiving a card.     |

# Reporting

|      | Questions                                                                                                    | Answer                                                                                  |
|------|----------------------------------------------------------------------------------------------------|-----------------------------------------------------------------------------------------|
| 225. | What are the five mandatory reports?                                                                                                    | IBA and CBA Account Activity Text File –                                                |
|      |                                                                                                    | CD100T, IBA and CBA Account Listing, DoD                                                |
|      |                                                                                                    | Travel IBA Aging Analysis Summary, Declined                                             |
|      |                                                                                                    | Authorizations Report, and IBA and CBA                                                  |
|      |                                                                                                    | Delinquency – Hierarchy. These reports are                                              |
|      |                                                                                                    | located here:                                                                           |
|      |                                                                                                    | https://www.defensetravel.dod.mil/Docs/regulati                                         |
|      |                                                                                                    | ons/GTCC.pdf                                                                            |
| 226. | When these new changes begin, will the                                                                                                    | The reports will be copied over from your <b>My</b>                                     |
|      | current saved reports be updated                                                                                                    | Reports folder but if you have any attributes                                           |
|      | automatically or will we need to go in and                                                                                                    | that are no longer being used then you will                                             |
|      | update individually?                                                                                                    | need to go in and update those reports.                                                 |
| 227. | •                                                                                                    | Yes, you will continue to access Reporting from                                         |
|      | way we do now?                                                                                                    | Web Tools.                                                                              |
| 228. | What is the NA Cycle? What is my cycle?                                                                                                    | NA Cycle stands for North America Cycle.                                                |
|      |                                                                                                    | Army 11 <sup>th</sup> , Navy 6 <sup>th</sup> , Marine Corps 6 <sup>th</sup> , Air Force |
| 000  | Lade and the second second sec | 22 <sup>nd</sup> , Independent Agencies 23 <sup>rd</sup> .                              |
| 229. |                                                                                                    | Your billing cycle is already pre-defined. Each                                         |
| 000  | have to create our timeframe?                                                                                                    | branch of service has their own billing cycle.                                          |
| 230. | Can you tell us which specific report shows us the unactivated cards?                                                                                                    | The CRV activation report in Reporting.                                                 |
| 231. |                                                                                                    | The data dictionary is available for all by default                                     |
| 231. | up under Help? How do we get access?                                                                                                    | from <b>Help</b> in Reporting. If it is not displaying for                              |
|      | up under rieip: flow do we get access:                                                                                                    | you, there may be an issue with the browser                                             |
|      |                                                                                                    | you are using. Otherwise, use the <b>Need Help?</b>                                     |
|      |                                                                                                    | online feature or contact the Citi Helpdesk by                                          |
|      |                                                                                                    | clicking <b>Contact Us</b> from Reporting.                                              |
| 232  | Can you edit a subscription?                                                                                                    | Yes, you can modify the parameters of the                                               |
|      | ,                                                                                                    | subscription request. Once the report has                                               |
|      |                                                                                                    | generated from that subscription, there are                                             |
|      |                                                                                                    | limited edits that can be made to that report.                                          |
| 233. | Which account listing report do we run?                                                                                                    | The IBA and CBA Account Listing report is the                                           |
|      |                                                                                                    | official account listing report that should be ran.                                     |
| 234. | What does it mean when I have the option                                                                                                    | If you have more than one billing cycle                                                 |
|      | of two or more billing cycles? What is the                                                                                                    | displaying as an option when setting up a                                               |
|      | difference between them?                                                                                                    | subscription, that means you have someone                                               |
|      |                                                                                                    | from another service in a hierarchy within your                                         |
|      |                                                                                                    | span of control. An example would be if you are                                         |
|      |                                                                                                    | at a joint command.                                                                     |

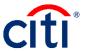

|      | Questions                                                                                                    | Answer                                                                                                    |
|------|----------------------------------------------------------------------------------------------------|----------------------------------------------------------------------------------------------------|
|      | Will the new Citibank platform TS2 pull in our saved reports from TS1 or will we create from scratch?                     | The reports you currently have setup in your <b>My Reports</b> folder will be there after migration. However, if your report(s) contain attributes that are no longer being used under TS2, your report may be corrupted.                                                                                                    |
| 236. | Can the reports be set up to auto run on a monthly basis?                                                                 | You can setup subscriptions to have reports generate at the frequency you want.                                                                                                    |
| 237. | Can you just create a folder with the five required reports and name it such? Can you do it at your level for all of DoD? | You can only create a folder within your personal <b>My Reports</b> folder and you can place the five mandatory reports in there.                                                                                                    |
| 238. | You mentioned registering your e-mail for e-mail subscriptions. What does that mean?                                      | When you receive your first subscribed report in your e-mail, you will need to register for Citi's secure e-mail service. It allows you to set up a password and you will use the same password each time to open the report. The e-mail address is based on your CitiManager user profile.                                                                                                    |
| 239. | suspension report, why am I getting no data?                                                                              | If there are no accounts that in a presuspended status, you will not get any data back in the report.                                                                                                    |
| 240. | How do I find my cycle date?                                                                                              | When you pull a cycle-based subscription, your cycle date displays. You can also view statements in CitiManager, which will show what date each cycle ends. For IBAs, Army cycles on the 11 <sup>th</sup> , Navy on the 6 <sup>th</sup> , Marine Corps on the 6 <sup>th</sup> , Air Force on the 22 <sup>nd</sup> , and Independent Agencies on the 23 <sup>rd</sup> .                                                                   |
| 241. | If you change this report at any time, do you need to go back, unsubscribe, and subscribe to the changed report?          | Yes, if the report template is changed, you will want to unsubscribe and then subscribe to the new template.                                                                                                    |
| 242. | Will our current subscriptions roll over in March or need to be re-set up with the upgrade?                               | All of your subscriptions will carry over when the migration takes place.                                                                                                    |
| 243. | Is there any time that the report does not cycle on the date indicated?                                                   | No, the report will process based on your cycle date and be ready after transactions for that cycle are available. Reports do not process on weekends or major holidays. To help ensure accuracy and consistency, be sure to select the <b>Daily Load Complete</b> option when setting up daily subscriptions. The system will run the selected report when the data from the previous business day has finished loading into Reporting. |
| 244. | Can the subscription be shared with other APCs or does each APC have to add a subscription?                               | Each APC has to set up their own subscription.                                                                                                    |

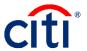

|      | Questions                                                                                                    | Answer                                                                                                    |
|------|----------------------------------------------------------------------------------------------------|----------------------------------------------------------------------------------------------------|
| 245. | aging analysis and delinquency report?                                                                         | The Aging Analysis report displays a summary and the percentage of the accounts that are delinquent. The Delinquency report displays Cardholders that are past due and how past due they are.                                                           |
| 246. | cycle, when will the report be run?                                                                            | The report will run once transactions for the cycle are in the system; this can take up to two days.                                                                                                    |
| 247. | which type of report?                                                                                          | For reports that have date prompts, such as transaction type reports, you will see the cyclebased subscription option.                                                                                                    |
|      | If I do not have this report access now, will I have it for Cardholder after March?                            | In order to ensure you have Reporting access as an APC for Cardholders within your span of control, you should talk to the person who set you up and have them provide you with Reporting access.                                                       |
| 249. | What is changing in Reporting?                                                                                 | Reports and how you access them will not change. There may be some attributes that you currently have access to that will no longer be available.                                                                                                    |
| 250. | Do we have to change existing reports to accommodate the new hierarchy number?                                 | No, the hierarchy change will automatically be reflected in your reports.                                                                                                    |
| 251. | If I want my alternate APCs to get a subscription report, can I create the report and enter their e-mail info? | No, currently the e-mail subscription will only allow for the person setting up the subscription e-mail address.                                                                                                    |
| 252. | Do saved reports save per hierarchy or per log in?                                                             | Saved Report Templates and Saved Reports are saved to your profile. Templates are saved to the My Reports folder and saved reports that you run or subscribe to are added to your History List.                                                         |
| 253. | How far can you run reports back?                                                                              | It depends on the report. Some reports are "point in time" reports and will provide you information as it is at that specific point in time. While other reports are date "prompted" reports. They will allow you to go back up to 72 months (6 years). |
| 254. | How long does the report stay in history list?                                                                 | The maximum time frame that a report can stay in your <b>History List</b> is 180 days (6 month). The <b>History List</b> will also keep a maximum of 50 reports, whichever comes first.                                                                 |
| 255. | When would you run the Pre-suspension report?                                                                  | The Pre-suspension Detailed report should be run 15 days after your billing cycled has closed. It's an excellent follow up to your delinquency report to let you know who in the 30 day bucket is about to roll over into the 60 day bucket.            |

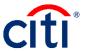

|      | Questions                                                                                                    | Answer                                                                                                    |
|------|----------------------------------------------------------------------------------------------------|----------------------------------------------------------------------------------------------------|
| 256. | Is there a separate IBA Account Activity report compared to the IBA & CBA Account Activity report combined?                                                                                                    | No, there is only the IBA and CBA Account Activity Text File report. It can be run for both the IBA and CBA programs. You can drill down on certain hierarchy levels when you run the report.                                                                                          |
| 257. | Can you create Pivot tables?                                                                                                    | Yes, pivot tables can be created by adding an attribute over metrics. For example, adding the attribute <b>Transaction Post Date by Year-Month</b> over the metric <b>Total Transaction Amount</b> creates a pivot table that shows spend by month.                                    |
| 258. | Which box do you uncheck in the very beginning when you are saving a report?                                                                                                    | You want to remove the checkmark from the option that says, Make the current prompt answer the default prompt answer. You can also set this on a permanent basis by going into preferences and under the General Preferences screen, remove it from the Save and Copy Options section. |
| 259. | I created a few subscriptions but for some reason I can't access "Select a secure PDF password and security questions" in my email.                                                                                | For any issues with the Secure e-mail that you are receiving, please reach out to the IT department.                                                                                                    |
| 260. | Will our subscriptions still run post-<br>migration if the current report is set up for<br>the hierarchy with 5 digits, and post-<br>migration requires the leading zeros and<br>followed by the hierarchy number? | Subscriptions will continue to run in the system. If you have any prompts set up with your five-digit hierarchy number, you will want to ensure it is updated with leading zeroes after the migration.                                                                                 |
| 261. |                                                                                                    | You can only save report templates to your My Reports where only you can see them.                                                                                                    |
| 262. | Can we print the reports?                                                                                                    | You can find the print option under the <b>Report Home</b> menu.                                                                                                    |
| 263. | What hierarchy level are the active duty members?                                                                                                    | This will vary from component and can vary from base to base.                                                                                                    |

### **Transaction Management**

|      | Questions                                  | Answer                                           |
|------|--------------------------------------------|--------------------------------------------------|
| 264. | Is the Transaction Management link under   | No, although the majority of your functions are  |
|      | Web tools going away with this update?     | moving to CitiManager, there will still be a few |
|      |                                            | functions that you will use in Transaction       |
|      |                                            | Management.                                      |
| 265. | Getting access for new unit APCs will only | Access for new APCs is always supposed to be     |
|      | be done through Transaction Management;    | done through Transaction Management. This        |
|      | where's now it's both CitiManager and      | allows them to be set up in the system and to    |
|      | Transaction Management?                    | contact us at Citi.                              |

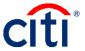

|      | Questions                                                    | Answer                                                                                                    |
|------|--------------------------------------------------------------|----------------------------------------------------------------------------------------------------|
| 266. | What does in multiple hierarchies mean at the bottom?        | When you grant access in Transaction Management, they will automatically be given that hierarchy and anything below it. If someone needs access to multiple hierarchy level 5s for example, that is when you will need to check the <b>Multiple Hierarchies</b> box. |
| 267. | What is the main difference with AOPC/PA and AOPC read only? | AOPC Read only cannot add other AOPCs.                                                                                                    |

#### Visa Intellilink

|      | Questions                                                                                                    | Answer                                                                                                    |
|------|----------------------------------------------------------------------------------------------------|----------------------------------------------------------------------------------------------------|
| 268. | Do hierarchy levels 5-7 have access to Visa Intellilink?                                                                                                    | Typically, access extends down to the hierarchy level 4. However, it is being left up to the Command to determine which levels will have access.                                                                                                   |
| 269. | What information does this tool provide that CitiManager does not?                                                                                          | Visa Intellilink is a risk mitigation/ data mining tool that allows you to categorize transactions as valid, misuse, abuse and/or fraud.                                                                                                    |
| 270. | Respond, Review, Approve are those roles that need to be staffed inside our program? Who reviews and approves the cases? Is that Visa Staff or local staff? | Yes, the roles assigned should be given to staff inside of your program. Your assigned staff would be the individuals reviewing and approving the cases.                                                                                           |
| 271. | Where do we find guides for Intellilink?                                                                                                    | The user guides can be accessed from the Help feature in the Visa Intellilink tool.                                                                                                    |
| 272. | When you run the rules, does it check your whole hierarchy?                                                                                                 | Yes, rules are interrogating against all of the accounts that fall within your span of control.                                                                                                    |
| 273. | What are the key variables that yield 99 predictor scores?                                                                                                  | The system uses an algorithm that determines which transactions are more likely to be misuse/abuse/fraud. The final decision for each case is what helps to determine the score. A higher score means it is more likely to be a suspicious charge. |
| 274. | Does establishing a case automatically notifies the cardholder directly?                                                                                    | No. it doesn't notify the cardholder. You can reach out to the cardholder during the Respond stage to obtain information.                                                                                                    |